## Ejemplo de aplicación del tablero de división

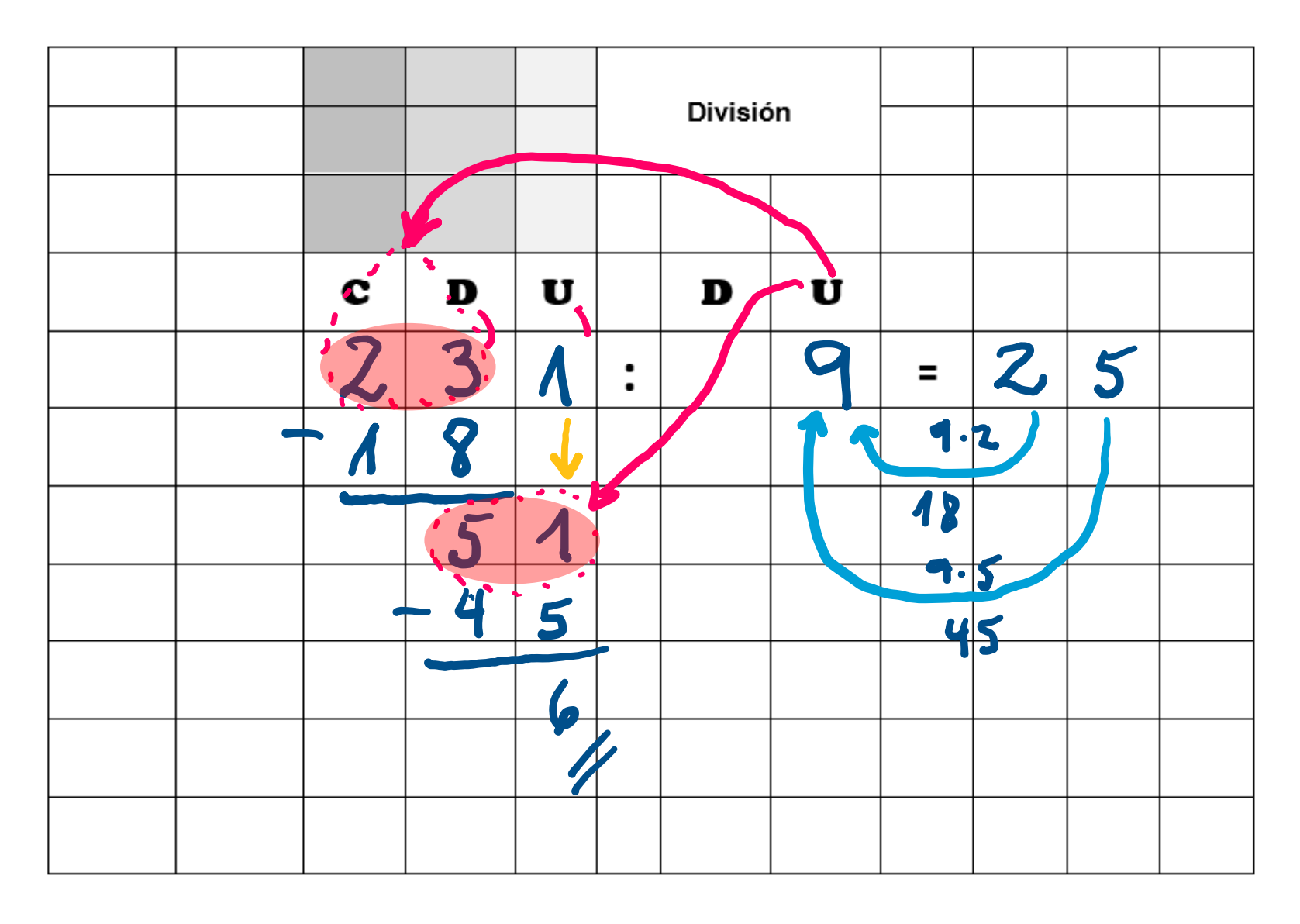

Tablero para dividir 2 o 3 cifras por 1 o 2 cifras